**Humanitarian & Natural Sciences Journal ISSN: (e) 2709-0833 Sciences Journal ISSN: (e) 2709-0833** [www.hnjournal.net](http://www.hnjournal.net/)

**مجلة العلوم اإلنسانية والطبيعية مجلة علمية محكمة**

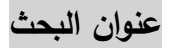

**أثر استعمال السمايالت )االيموجي( لغة للتواصل في اتجاه الطلبة نحو التعليم " ً االلكتروني " الكالس رووم أنموذجا**

**0 محمد فرحان عبيد عبيس**

1 م.م كلية اإلمام الكاظم/ أقسام بابل

**تاريخ القبول: 2121/01/25م تاريخ النشر: 2121/00/10م** 

**المستخلص** 

يهدف البحث الحالي الى التعرف على أثر استعمال السمايالت )االيموجي( لغة للتواصل في اتجاه الطلبة نحو التعليم الالكتروني "الكلاس رووم أنموذجا", ولتحقيق الاهداف صيغت الفرضية الاتية:

ــــ ألتوجد فروق ذات دالله احصائية عند مستوى ,,,0 بين متوسطي درجات االتجاه نحو التعليم االلكتروني لطلبة المجموعة التجريبية الذين يدرسون بواسطة السمايلات (الايموجي) المدمجة مع المحاضرات , وبين طلبة المجموعة الضابطة الذين يدرسون بالطريقة االعتيادية في ذات المنصة االلكترونية في كوكل كالس رووم.

وقد طبقت التجربة في الفصل الدراسي الثاني من السنة الدراسية 9,12ــــــ 9,9, , أذ تم فيها تدريس طلبة المجموعة التجريبية والبالغ عددها 50 طالبا وطالبة باستعمال التفاعل بواسطة السمايلات الايموجية , والمجموعة الضابطة والبالغ عددها 49 طالباً وطالبة بواسطة الطريقة الاعتيادية في ذات المنصة, بعد تجهيز مستلزمات التجرية والتأكد من السلامة الداخلية والخارجية لها, وبناء ادوات االختبار وتم التأكد من خصائصها السيكومترية بعد االنتهاء من اعطاء المحاضرات االلكترونية, وملاحظة التفاعلات الايموجية المعززة بكلمات تعبيرية أحياناً ومقارنتها بالتفاعلات النصية الاعتيادية وبعدها تم معالجة البيانات إحصائياً بواسطة البرنامج الاحصائي spss , والتي بينت الاثر الايجابي لاستعمال التفاعلات الايموجية للسمايلات ولصالح المجموعة التجريبية بالمقارنة مع الطريقة االعتيادية للمجموعة الضابطة والتي تستخدم ذات المنصة التعليمية, وفي ضوء ذلك قدم الباحث التوصيات والمقترحات ذات العالقة بموضوع البحث.

**الكلمات المفتاحية: السمايالت )االيموجي( , الكالس رووم, مادة التعليم الثانوي.**

### **RESEARCH ARTICLE**

# **THE EFFECT OF USING AMYLETS AS A LANGUAGE TO COMMUNICATE WITH STUDENTS IN THE DIRECTION OF ELECTRONIC EDUCATION, "CLASS ROOM IS A MODEL"**

Mohammed Farhan Obaid<sup>1</sup>

<sup>1</sup> Imam Al-Kazim College / Babel Departments

#### **Accepted at 25/10/2020 Published at 01/11/2020**

#### **Abstract**

The current research aims to identify the effect of using amylets as a language to communicate with students in the direction of electronic education, "Class Room is a model". To achieve the following objectives, the following premise was formulated: There are no statistically significant differences at 0.05 between average levels of elearning for experimental group students who study with imogy combined with lectures, and among the group of discipline students who study in the same electronic platform as Coke Rom.

The experiment was implemented in the second semester of the 2019-2020 academic year The 50 students of the experimental group were taught to use the use of wave liquid interaction, and the 49 male and female officers were trained in the same platform They were equipped with the requirements of the experiment, to verify the internal and external safety of the group, and to build the test tools. The electronic lectures, the observation of enhanced EGs with words that are sometimes expressive, compared to normal text interactions, and then the data was treated statistically by the spss, which showed the positive effect of using MLAs and for the experimental group, compared with the standard method of the control group that uses the same educational platform, and in light of that, the researcher submitted recommendations and proposals related to the subject of research.

**Key Words:** The amoebogy, the class room, high school.

#### **الفصل االول**

#### **مشكلة البحث:**

بعد تفشي الوباء العالمي كورونا اتجهت دول العالم اجمع الى غلق المؤسسات التعليمية بكل مستوياتها من جامعات ومدارس واتجهت نحو النظام الالكتروني في اكمال متطلبات السنة الدراسية 2019ــ2020, ولكن المفارقة الحقيقية أذ أن اغلب دول العالم كانت متهيئة للنظام االلكتروني بل يعد النظام االلكتروني ضمن المنهاج الدراسي ألي سنة دراسية مضت, ولكن لألسف النظام التعليمي في بعض الدول ومنها العراق كان بعيد كل البعد عن النظام االلكتروني ألسباب مختلفة, مما جعلنا في موقف ال يحسد علية, وبعد اتخاذ الجهات المعنية خطوات متسارعة وأن كانت متأخرة في تطبيق النظام االلكتروني في الجامعات إلكمال السنة الدراسية 2019. 2020 من خلال الاجهزة الشخصية للطلبة من هواتف نقالة او أجهزة الكومبيوتر وفي منازلهم الخاصة دون أن يبرحوا مكانهم.

ومن خالل المالحظات واالستفسارات تبين ان جميع الطلبة وحتى اغلب التدريسيين أتضحت جملة من الحقائق ان الجميع لم يمروا بتجربة الدراسة عبر المنصات االلكترونية والتفاعل معها بمختلف مستوياتها و انواعها فضالَ عن صعوبات التفاعل واالنسجام بين استاذ المادة والطلبة من خلف الشاشات االلكترونية.

ومن خلال اطلاع الباحث على المميزات المتوافرة في المنصات الالكترونية ومنها امكانية دمج المحاضرات النصية والفيديوية مع السمايلات او ما تسمى أحياناً بالايموجي في كوكل كلاس رووم , كون ميزة السمايلات الايموجية متاحة في لوحة المفاتيح(الكيبورد) لجميع االجهزة االلكترونية من حواسيب وهواتف نقالة وغيرها بمجرد النقر عليها تظهر نافذة متاحة فيها عشرات االيموجيات المعبرة والتي تغني في أغلبها عن الكم الهائل من الكلمات , هذا كله أدى الى تكوين رؤية مفادها أمكانية احداث التفاعل واالنسجام بين استاذ المادة وطلبته بعدة وسائل مختلفة ومن خلف شاشات الاجهزة اللوحية او الكمبيوترية , وهذا يعد تجسيدا لمشكلة البحث الحالي من خالل السؤال االتي:

"ما أثر استعمال السمايلات (الايموجي) لغة للتواصل واتجاه الطلبة نحو التعليم الالكتروني \_ كوكل كلاس روم أنموذجا " **أهمية البحث:**

# يعتقد الباحث أن اهمية البحث الحالي تتمثل فيما يلي:

- تكمن اهمية البحث الحالي من خالل التقارير االخبارية واستطالعات الرأي العالمية حول االقبال الواسع في استعمال االيموجي لغة للتواصل كونه يسهم في تجاوز حاجز اختالف اللغات والتحاور بواسطة السمايالت.
- يحقق النتائج التعليمية المبهرة نتيجة التفاعل واالنسجام بين االستاذ والطالب والمادة الدراسية من خالل المنصات الالكترونية, وخير دليل على ذلك ان أغلب دول العالم ومنها العراق اتخذت قراراً بأن العام الدراسي القادم 2020-2021 سيكون الكترونياً أيضاً ومدمجاً مع المحاضرات الاعتيادية والابقاء علية حتى مع انتهاء جائحة كورونا(كوفيد19) وتم تهيأت المتطلبات اللوجستية لذلك كما أنه:
	- يقدم تجارب تفاعلية حية في تنمية التعلم الذاتي للطلبة.
- تعزز ثقة الطلبة بأنفسهم مما يولد لديهم الحوافز المعنوية في االبداع والتفوق من خالل تفاعل استاذ المادة مع تعليقات الطلبة الفردية سواء بواسطة السمايالت او الكتابة النصية المدمجة بااليموجي والتحاور معهم بشكل فردي أو جماعي.

#### **اهداف البحث:**

يهدف البحث الحالي الى:

" التعرف على أثر التدريس باستعمال السمايالت)االيموجي( لغة للتواصل واتجاه الطلبة نحو التعليم االلكتروني " كوكل كالس رووم " ً أنموذجا

ويتم التحقق من الهدف اعاله عن طريق اختبار صحة الفرضية االتية:

ــ لأتوجد فروق ذات دلاله احصائية عند مستوى 0,05 بين متوسطى درجات الاتجاه نحو التعليم الالكتروني لطلبة المجموعة

التجريبية الذين يدرسون بواسطة السمايلات (الايموجي) المدمجة مع المحاضرات , وبين طلبة المجموعة الضابطة الذين يدرسون بالطريقة االعتيادية في ذات المنصة االلكترونية في كوكل كالس رووم.

#### **حدود البحث:**

1. الحدود المكانية : كلية الامام الكاظم(ع) ــ أقسام بابل ــ قسم اللغة الانكليزية. 2. الحدود الزمانية : الفصل الدراسي الثاني من السنة الدراسية 2019ــ 2020. 3ـ الحدود الموضوعية: مفردات مادة التعليم الثانوي ــــ المرحلة الثانية في قسم اللغة االنكليزية. **تحديد المصطلحات:**

]. السمايلات (الايموجي): الإيموجي عبارة عن صورة صغيرة، إما ثابتة أو متحركة، تمثل تعبيرا لوجه أو مفهوما ما في العالم الشبكي، وتتواجد أشكال الإيموجي على نطاقٍ واسعٍ في كيبورد الاجهزة اللوحية ، وتطبيقات الهواتف الذكية، ومنصات المراسلة الأخرى .

#### www.arageek.com

التعريف االجرائي: هي رموز تعبيرية عادة ما تكون وجوه بألوان واشكال تختلف من تطبيق ألخر، أذ تتلبس بشعور ما، ويتم استخدامها كثيراً في التطبيقات الالكترونية من منصات تعليمية او تطبيقات الدردشة الاجتماعية المتعددة.

9ـ لغة التواصل: هي عملية تبادل لألفكار واآلراء والمعلومات والقناعات والمشاعر عبر وسائط متنوعة لفظي[ة](https://ar.wikipedia.org/wiki/%D8%A7%D9%84%D8%AA%D9%88%D8%A7%D8%B5%D9%84_%D8%BA%D9%8A%D8%B1_%D8%A7%D9%84%D9%84%D9%81%D8%B8%D9%8A) [وغير لفظية](https://ar.wikipedia.org/wiki/%D8%A7%D9%84%D8%AA%D9%88%D8%A7%D8%B5%D9%84_%D8%BA%D9%8A%D8%B1_%D8%A7%D9%84%D9%84%D9%81%D8%B8%D9%8A)، كالكالم والكتابة والأصوات والصور والألوان والحركات والإيماءات أو بوساطة أي رموز مفهومة (ذات دلالات) لدى الأطراف المشاركة فيه. wiki < [ar.wikipedia.org](https://ar.wikipedia.org/wiki/%D8%AA%D9%88%D8%A7%D8%B5%D9%84)

التعريف الاجرائي: هو حالة من الفهم المتبادل بين نظامين أو كيانين يكون أحدهما مرسلاً والآخر مستقبلاً وفي وقت آخر يتبادل كلا الطرفين االدوار من حيث اإلرسال واالستقبال.

3ـ التعليم الالكتروني: ويقصد به تقديم محتوى تعليمي (الكتروني) عبر الوسائط المعتمدة على الكمبيوتر وشبكاته إلى المتعلم بشكل يتيح له إمكانية التفاعل النشط مع هذا المحتوى ومع المعلم ومع أقرانه سواء أكان ذلك بصورة متزامنة أم غير متزامنة وكذلك إمكانية إتمام هذا التعلم في الوقت والمكان وبالسرعة التي تناسب ظروفه وقدراته، فضلاً عن إمكانية إدارة هذا التعلم أيضاً من خلال تلك الوسائط. (حسن زيتون,2005)

التعريف االجرائي: هو وسيلة من الوسائل التي تدعم العملية التعليمية وتحولها من طور التلقين إلى طور اإلبداع والتفاعل وتنمية المهارات.

9ـ الكوكل كالس رووم: هي خدم[ة](https://ar.wikipedia.org/wiki/%D8%B4%D8%A8%D9%83%D8%A9_%D8%B9%D9%86%D9%83%D8%A8%D9%88%D8%AA%D9%8A%D8%A9_%D8%B9%D8%A7%D9%84%D9%85%D9%8A%D8%A9) [ويب](https://ar.wikipedia.org/wiki/%D8%B4%D8%A8%D9%83%D8%A9_%D8%B9%D9%86%D9%83%D8%A8%D9%88%D8%AA%D9%8A%D8%A9_%D8%B9%D8%A7%D9%84%D9%85%D9%8A%D8%A9) مجانية يتم تطويرها من قب[ل](https://ar.wikipedia.org/wiki/%D8%AC%D9%88%D8%AC%D9%84) [جوجل](https://ar.wikipedia.org/wiki/%D8%AC%D9%88%D8%AC%D9%84)، للمدارس، والجامعات، وهي أداة، بسيطة، وسهلة الاستخدام تساعد المُعلمين، على إدارة مهام الدورات التدريبية, والهدف منها تسهيل إنشاء الواجبات، وتوزيعها، وتصنيفها بشكل الكتروني والغرض الأساسي من صفوف دراسة جوجل هو تبسيط عملية مشاركة الملفات بين المدرسين والطلبة.

#### show < shbabbek.com

التعريف االجرائي: وهي خدمة تعتمد بشكل أساسي على االنترنت، وتتيح للمدرسين إنشاء صفوف دراسية عبر االنترنت وتمكنهم من جمع وتوزيع وإدارة هذه الصفوف، ويسمح لهم بالتواصل والتعاون مع الطلبة وأولياء أمورهم.

#### **الفصل الثاني**

#### **خلفية نظرية ودراسات سابقة**

**ـ خلفية نظرية: أوالً**

#### **مقدمة:**

من المعروف بأنه إذا قابلت شخصاً ما لا يفهم لغتك فستبادر بتحريك اليدين والجسد لتوصيل مُرادك عن طريق لغة أشبه بلغة الإشارة، لكن إن كان الحديث رقمياً فالبديل أمامك أن تستعمل لغة الإشارة الإلكترونية وهي الرموز التعبيرية, أما إذا رأيت قلباً في صندوق الوارد الخاص بك وفي التفاعل مع المحاضرات سواء في المنصة التعليمية او اي تطبيق الكتروني اخر، فحتماً سيكون تفسيره لديك أن هذا تعبير عن الحُب والود بغض النظر عن المُرسِل، وهذا هو الهدف من الرموز التعبيرية (الإيموجي)، فهي توصل المعنى الم ارد من دون كتابة حرف واحد.

اذ يستعمل نحو 92% من روّاد الإنترنت بضمنهم طلبة الجامعات الرموز التعبيرية في مراسلاتهم وتفاعلاتهم اليومية وهذا ما اهلها إلى أن تكون لغة عالمية يفهمها الجميع باختالف الثقافات واللغات.

[t](https://newsabah.com/newspaper/tag/%D8%A7%D9%84%D8%B1%D9%85%D9%88%D8%B2)ag › newspaper [› newsabah.com](https://newsabah.com/newspaper/tag/%D8%A7%D9%84%D8%B1%D9%85%D9%88%D8%B2) 

#### **مفهوم الرموز التعبيرية:**

الرمز التعبيري (إيموجي–emoji) مصطلح ياباني مكوّن من كلمتين الأولى «e» وتعني صورة والثانية «moji» وتعني رمزآ، وبالرغم من وجود هذه الرموز منذ قديم الأزل، اذ نجدها مثلاً في الآثار القديمة للفراعنة حينما أرادوا توصيل التراث إلى أسلافهم من خلال رموز من الطيور والحيوانات التي تحمل بين طياتها معانيَ لغوية، إلا ان اول الرموز التعبيرية الرقمية التي نتداولها الان ظهرت للمرة .<br>-الأولى عام 1998.

newspaper › [newsabah.com](http://newsabah.com/newspaper/152087)

**إحصائية استخدام الرموز التعبيرية** :

في إحصائية لمدى انتشار الرموز التعبيرية في المنصات التعليمية المتعددة اتضح أنه يتم إرسال ما يقرب من 9 مليار رمز تعبيري يومياً عبر المنصات التعليمية المتعددة ومنها منصة «كوكل كلاس رووم» موضوع البحث الحالي، كما يتم التعليق بما يقرب من 60 مليون رمز تعبيري على المنصة التعليمية »كوكل كالس رووم«.

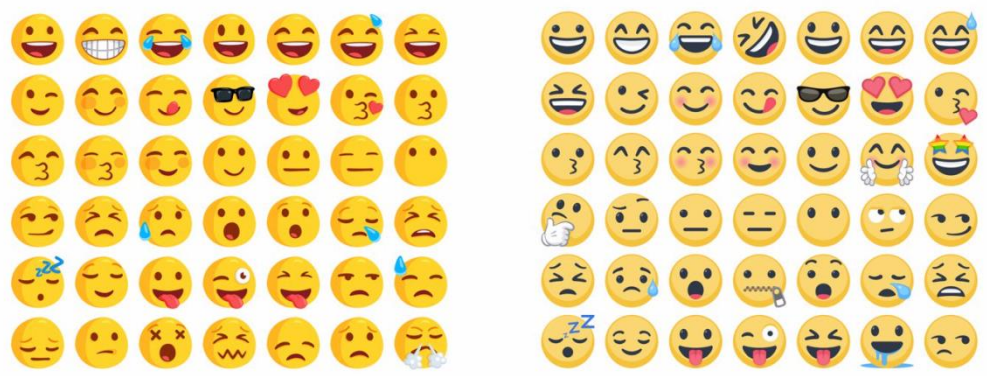

**مميزات استخدام الرموز التعبيرية :** هناك العديد من المميزات التي جعلتها واسعة االنتشار واالستعمال منها ما يلي: 1ـ كونها تزيد من تشويق الطلبة للمحاضرات االلكترونية في المنصات التعليمية عبر االنترنت: عند متابعة الطلبة ألي محاضرة غير تقليدية يوظف المدرس فيها الرموز التعبيرية مع النصوص والمحتوى نجده مدرساً محبوباً لدى طلبته حمل , كون مستخدمي الانترنت ومن ضمنهم الطلبة اصبحوا بال شك مدمنين على استعمال الرموز التعبيرية، لما لها من تأثير قوي على درجة تواصلهم بالمدرس المحبب لنفوسهم للتصلح ومدى قربه من وسيلة تواصلهم الأشهر وهي الرموز التعبيرية, فمعرفة أكبر عدد من الرموز تتيح له الفرصة في تواصل أكبر. -9 نقل الشعور بواقعية تامة: إذا كان المدرس يريد التفاعل مع الطلبة عبر المنصات التعليمية وتوصيل الشعور نفسه الذي يشعرون به، إذن الرموز التعبيرية هي أقرب الطرق لتوصيل هذه المعلومة، فنشرك للرموز التعبيرية الباسمة يختلف بالطبع عن نشرك للوجوه الغاضبة للكلّ ولكل رمز شعور توحي به إلى طلبتك وكأنهم ينظرون إليك حقيقة <sup>في</sup> . 3–أحياناً تعجز الكلمات عن الوصف: عادة ما تجد لسانك عاجزاً عن النطق بالكلمات أو وصف شعورك الحالي في أثناء ابداع

**أثر استعمال السمايالت )االيموجي( لغة للتواصل في اتجاه الطلبة نحو التعليم االلكتروني )الكالس رووم أنموذجا( 5. Issue 1. Volume HNSJ**

الطلبة <mark>ع</mark> أو اخفاقهم في المحاضرة الالكترونية وعندها يتحول أغلب تفكيرك إلى استعمال الرمز التعبيري الأقرب إلى حالتك، كما أنها قد تؤكد على القصد الجاد مصر أو المازح لحديثك مستخلف بكلم، فمثلاً جرّب إرسال رسالة ما من دون رموز تعبيرية لأحد الطلبة ستجده حائراً في تفسير قصدك. 4-بناء بيئة تعلم سعيدة مسم السلابي المسلبية على الأداء أمر لا مفر منه في الصفوف الالكترونية، وعادة ما يواجه المُستلم وهو الطالب شعورا بالحرج وبِبدا في التصرف بشكل اندفاعي ولذلك يهتم المدرس الماهر باستعمال طرائق إبداعية في الملاحظات، وهنا يُمكن استعمال الرموز التعبيرية بنحو ما لتخفيف حدة الكلام وتوصيل الملاحظات بصورة مقبولة، مما يساعد على<br>-تخفيف ردود الفعل الهجومية .

newspaper < [newsabah.com](http://newsabah.com/newspaper/152087)

**ًـ د ارسات سابقة: ثانيا**

ــــ ال توجد دراسات سابقة في هذا المجال تناولت موضوع البحث الحالي حسب علم الباحث.

#### **الفصل الثالث**

**إجراءات البحث**

تضمنت الاجراءات التي اتبعها الباحث لتحقيق اهداف البحث الحالي ما يلي:

**ـــ اختيار التصميم االتي:**

تم اختيار التصميم شبة المحكم في المجموعتين التجريبية والضابطة, ويمكن توضيح التصميم الخاص بمجموعتي البحث من خالل المخطط االتي:

| المتغير التابع                 | المتغير المستقل                           | المجموعة  |
|--------------------------------|-------------------------------------------|-----------|
|                                | السمايلات (الايموجي) المدمجة مع المحاضرات | التجريبية |
| الاتجاه نحو التعليم الالكتروني |                                           |           |
|                                | الطريقة الاعتيادية في ذات المنصة          | الضابطة   |
|                                |                                           |           |
|                                |                                           |           |

**شكل رقم 0 التصميم التجريبي للبحث**

**ـــ تحديد مجتمع البحث والعينة:**

1ـ تحديد مجتمع البحث : أن تحديد مجتمع البحث من الخطوات المنهجية المهمة في البحوث التربوية ويتوجب تدقيق بالغ االهمية, إذ يتوقف علية إجراءات البحث وتصميمة وكفاءة نتائجه.

#### $(184, 2001, )$ محمد

أذ شمل مجتمع البحث الحالي عينة من طلبة المرحلة الثانية في كلية الامام الكاظم(ع)/أقسام بابل / قسم اللغة الانكليزية وللدراستين الصباحية والمسائية والذين بلغ عددهم 153 طالباً وطالبة وللفصل الثاني من السنة الدراسية 2019\_ 2020.

2. عينة البحث : تم اختيار شعبة A قصدياً من الدراسة الصباحية لتكون المجموعة التجريبية , وشعبة B من الدراسة الصباحية أيضاً لتكون المجموعة الضابطة , بينما تم اعتماد شعبة الدراسة المسائية للعينة الاستطلاعية.

وبعد استبعاد الطلبة المتخلفين عن الحضور المنقطع وقلة التفاعل مع المحاضرات االلكترونية في االختبارات القبلية , بلغ عدد المجموعة التجريبية 50 طالباً وطالبة والذين يعتمد معهم في التدريس والتفاعل بواسطة السمايلات الايموجية عبر منصة كوكل كلاس رووم وبلغ عدد المجموعة الضابطة 49 طالباً وطالبة بواسطة الطريقة الاعتيادية في ذات المنصـة, ومن خلالها تم التكافؤ بين

المجموعتين من حيث المادة التعليمية والمنصة االلكترونية.

**ــــ إعداد متطلبات البحث:** لتحقيق أهداف البحث الحالي يلزم ما يلي: أوالًـ إعداد المستلزمات الضرورية: أـ اعداد وتجهيز الصف االلكتروني)كوكل كالس رووم(: تم تجهيز غرفة الدراسة الالكترونية الخاصة بالتجربة مسبقا , علما لم تواجه الباحث او طلبته مشكلة في استخدامها كون هذه الميزة الدراسية يتم اعتمادها في التدريس منذ وقت قريب من تطبيق التجربة من السنة الدراسية ذاتها 2019-2020. ب . اختيار التوقيت المناسب لتوفر الطاقة الكهربائية وكفاءة شبكات الانترنت وهو الساعة الثانية ظهراً. ج ـ تفعيل ميزة تسجيل حضور وغياب الطلبة المتوفرة في الصف االلكتروني في كوكل كالس ر ووم. ح ـ الزام الطلبة باعتماد أيميل موحد للصف الدراسي مع وضع صورهم الشخصية واسمائهم الصريحة مما يعزز ثقتهم بأنفسهم ويعطي المصداقية التامة للبحث الحالي. خ ـ تهيئة الخطة الدراسية والخاصة بمجموعتي البحث بما يتالءم مع اهداف البحث المنشودة. **ـــ إعداد اداة البحث:** أن اداة البحث الحالي هو مقياس االتجاه نحو التعليم االلكتروني: بعد مراجعة مقاييس سابقة لقياس الاتجاهات المختلفة, اعتمد الباحث مقياس يلائم موضوع البحث الحالي ويتكون المقياس من (35) فقرة وقد أعتمد مقياس ليكرت الذي يطلب فيه من المستجيب ان يحدد درجة موافقته او عدم موافقته على خيارات محددة وهذا المقياس يتكون من (3) خيارات متدرجة (موافق, غير متأكد , لا أوافق) وقد اعطيت الدرجات (1,3,3) على التوالي وتتراوح الدرجة الكلية للمقياس من )1,0 الى 30(. وللتحقق من صدق المقياس الن صدق المقياس من الخصائص المهمة التي يجب ان تتوافر في المقياس النفسي ألنه يشير الى قدرة المقياس الى قياس الغرض الذي اعده من أجله , أذ قام الباحث بحساب: الصدق المنطقي: أذ تم عرض فقرات المقياس على مجموعة من الخبراء والمحكمين ذوي الاختصاص في مجال القياس والتقويم وعلم النفس وطرائق التدريس , وقد أتخذ معيار الاتفاق (80%) من الخبراء والمحكمين لحذف وتعديل الفقرات التي يرونها ملائمة لموضوع البحث الحالي, وقد تم االبقاء على جميع فقرات المقياس بعد تعديل البعض منها. وللتأكد من ثبات المقياس تم تطبيقه على عينة استطالعية من خارج مجتمع البحث بلغ عددها)99( طالب وطالبة , ثم أعيد تطبيق المقياس بعد مرور اسبوعان, وبعدها تم حساب معامل ارتباط بيرسون بين الدرجات في االختبار االول والدرجات في االختبار الثاني وقد بلغ (0,78) وهذا يعد مؤشر جيد لثبات المقياس وملائم لموضوع البحث الحالي.

## **إجراءات تطبيق التجربة:**

**تم تطبيق تجربة البحث كاالتي:**

- تم تطبيق مقياس االتجاه على مجموعتي البحث التجريبية والضابطة بتاريخ 9,9,/3/11 تحت اشراف الباحث.
	- بدء التدريس بتاريخ .9,9,/3/90
- تم تدريب طلبة المجموعة التجريبية على كيفية التفاعل بواسطة السمايالت)االيموجية( وارسال بطاقة تعريفية داللية للتعرف على السمايالت ومعانيها بشكل مكثف قبل التطبيق العملي.
- بعد االنتهاء من تطبيق التجربة في الفصل الدراسي الثاني من السنة الدراسية 9,12ـــ9,9, تم تطبيق مقياس االتجاه على مجموعتي البحث وذلك بتاريخ .9,9,/0/90

#### **الوسائل االحصائية:**

ــــ اعتمد الباحث الحقيبة االحصائية في العلوم االجتماعية spss.

#### **الفصل الرابع**

#### **عرض النتائج وتفسيرها**

**ـ عرض النتائج: أوالً**

بما أن هدف البحث الحالي هو " التعرف على أثر التدريس باستعمال السمايلات(الايموجي) لغة للتواصل واتجاه الطلبة نحو التعليم الألكتروني في الكلاس رووم انموذجا"

عن طريق التحقق من صحة الفرضية االتية:

ــ لأتوجد فروق ذات دلاله احصائية عند مستوى 0,05 بين متوسطي درجات الاتجاه نحو التعليم الالكتروني لطلبة المجموعة التجريبية الذين يدرسون بواسطة السمايلات (الايموجي) المدمجة مع المحاضرات , وبين طلبة المجموعة الضابطة الذين يدرسون بالطريقة االعتيادية في ذات المنصة االلكترونية في كوكل كالس رووم.

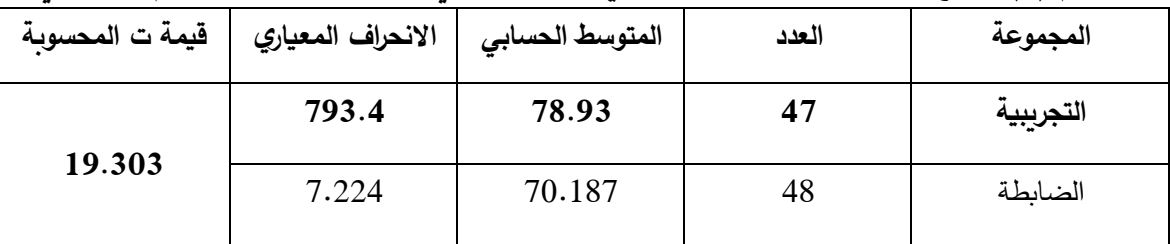

**جدول رقم )0( يوضح بيانات طلبة المجموعتين التجريبية والضابطة في مقياس االتجاه نحو التعليم االلكتروني**

نلاحظ من خلال الجدول رقم (1) ان متوسط درجات طلبة المجموعة التجريبية بلغ (93,78) بانحراف معياري (4,793) وهو أعلى من متوسط درجات طلبة المجموعة الضابطة أذ بلغ (70,187) وانحراف معياري قدره (7,224) , أذ نلاحظ ان الفروق الفردية في الاتجاه نحو التعليم الالكتروني قد تقلصت بين طلبة المجموعة التجريبية مقارنتا مع طلبة المجموعة الضابطة, والذي يمكن ملاحظته بوضوح من خلال الفروق في الانحراف المعياري للمجموعتين, ولاختبار معنوية الفرق بين المتوسطين وللتأكد من دلالته الاحصائية استخدم الباحث االختبار التائي لعينتين مستقلتين وباستخدام البرنامج االحصائي spss وتبين ان القيمة التائية المحسوبة تساوي)12,3,3(, وهي أكبر من القيمة الجدولية التي تساوي)9( عند درجة حرية)23( ومستوى داللة),,,0(, وهذا يدل على وجود فرق ذي داللة احصائية بين المتوسطين لصالح متوسط درجات المجموعة التجريبية. ولتحديد حجم الاثر للمتغير المستقل(السمايلات الايموجية) في المتغير التابع (الاتجاه نحو التعليم الالكتروني) تم حساب قيمة حجم

االثر , وأذ بلغت )1,130(, وتعد هذه القيمة ذات تأثير كبير بحسب معايير كوهين.

# **ًـ تفسير النتائج: ثانيا**

أن حجم االثر المحسوب يشير بال شك الى ان المتغير المستقل ادى الى تفوق المجموعة التجريبية التي درست المادة العلمية المدمجة مع السمايلات وتم التفاعل معها أيضاً بواسطة السمايلات الايموجية على المجموعة الضابطة التي درست المادة ذاتها بالطريقة االعتيادية, ويرى الباحث ان السبب في هذه النتيجة يعزوا الى سهولة التفاعل بواسطة السمايالت كونها ميزة حية للواقع مقارنتاً مع الكتابة النصية الجامدة التي تحتاج الى جهد والتفكير احياناً ببعض الكتابات اللائقة التي تحتوي كثيراً على الاخطاء الاملائية مما يعرض الطلبة للاحراج, أضف الى ذلك تتميز السمايلات الايموجية بكونها محببة للكثيرين واحياناً يكون السمايل الواحد بألف كلمة , كما انها تعابيرها واضحة وصريحة خصوصاً سمايل الترحيب گذا او المصافحة مصحح او السمايل الضاحك ن او سمايل الوجة الذكي <sup>الوج</sup> أو المفكر م<sup>عمل</sup> او المجهد للحك<sup>ر</sup> وكذلك يدين تصفقان من في وعلامة الاستحسان <mark>على</mark> وعلامة االستياء وغيرها الكثير من السمايالت االيموجية التي يتيحها كيبورد االجهزة اللوحية وتوظيفها في المنصات التعليمية االلكترونية ومنها "منصة كوكل كالس رووم" موضوع البحث الحالي, فهي تعمل على تحقيق اسلوب التعلم المناسب للطلبة من خالل كسب ود مدرس المادة وتفهمه لموقف الطلبة من جانب الفهم او االستيعاب وتشوقهم لموضوع الدرس, كما أن السمايالت تتجاوز حاجز الخجل واختلاف اللغات فهي مناسبة لجميع اصناف الطلبة خصوصا بطيئي التعلم والخجولين.

أضف الى ذلك شعور الطلبة بمتعة الدراسة والتفاعل بواسطة تعابير الوجه االيموجية وسهولة التفاعل معها ادى الى تفوقهم وسرعة تعلمهم كونها محببة الى نفوسهم مما أدى الى زيادة االتجاه االيجابي نحو التعلم االلكتروني لطلبة المجموعة التجريبية.

#### **الفصل الخامس**

#### **االستنتاجات والتوصيات والمقترحات**

**ـ االستنتاجات: أوالً**

في ضوء نتائج البحث الحالي استنتج الباحث االتي: 1ـ إمكانية توظيف السمايالت االيموجية التي تتيحها كيبوردات االجهز ة اللوحية في المنصات التعليمية االلكترونية في عمليتي التعليم والتعلم كلغة للتواصل بين مدرس المادة وطلبته.

2. تنمية الاثر والاتجاه الايجابي نحو التعليم الالكتروني لطلبة المجموعة التجريبية مقارنتا مع طلبة المجموعة الضابطة.

**ًـ التوصيات: ثانيا** في ضوء نتائج البحث الحالي يوصي الباحث بما يلي: 1ـ ضرورة االبقاء على التعليم االلكتروني حتى مع انتهاء الوباء العالمي كورونا)كوفيد12(, وجعلة مدمج مع التعليم التقليدي في حالة العودة الى مقاعد الدراسة االعتيادية في الجامعات. 9ـ حث الكوادر التدريسية والطلبة في الجامعات على استعمال الميزات التي توفرها االجهزة اللوحية في المنصات التعليمية االلكترونية من السمايالت وغيرها من التقنيات االخرى كونها محببة لنفوس الطلبة وتضفي طابع المرح ومتعة التشويق للدروس التعليمية. **ًـ المقترحات: ثالثا** يقترح الباحث االتي: 1. اجراء دراسة مماثلة للدراسة الحالية في مواد ومراحل دراسية أخرى. 2. اجراء دراسة مماثلة للدراسة الحالية في متغيرات أخرى كالتفكير الناقد وقلق الاختبارات وغيرها.

3ـ اجراء دراسة تقويمية شاملة للمنصة التعليمية كوكل كالس رووم وفق معايير عالمية رقمية.

#### **المصادر**

**أوالً العربية: ـ المصادر**

1ـ ـ زيتون, حسن. رؤية جديدة في التعليم التعلم اإللكتروني": المفهوم –القضايا- التطبيق – التقييم, دار الصوتية للتربية, الرياض, .2005

2ـ شفيق, محمد. البحث العلمي والخطوات المنهجية لأعداد البحوث الاجتماعية ,المكتبة الجامعية,الاسكندرية,2001.

**ثانيا المواقع االلكترونية: ًـ**

ــــــ [www.arageek.com](http://www.arageek.com/)

ـــــ wiki › ar.wikipedia.org

 $\overline{-}$  show  $\rightarrow$  shbabbek.com

ـــــ tag › newspaper › newsabah.com

ــــ newspaper › [newsabah.com](http://newsabah.com/newspaper/152087)